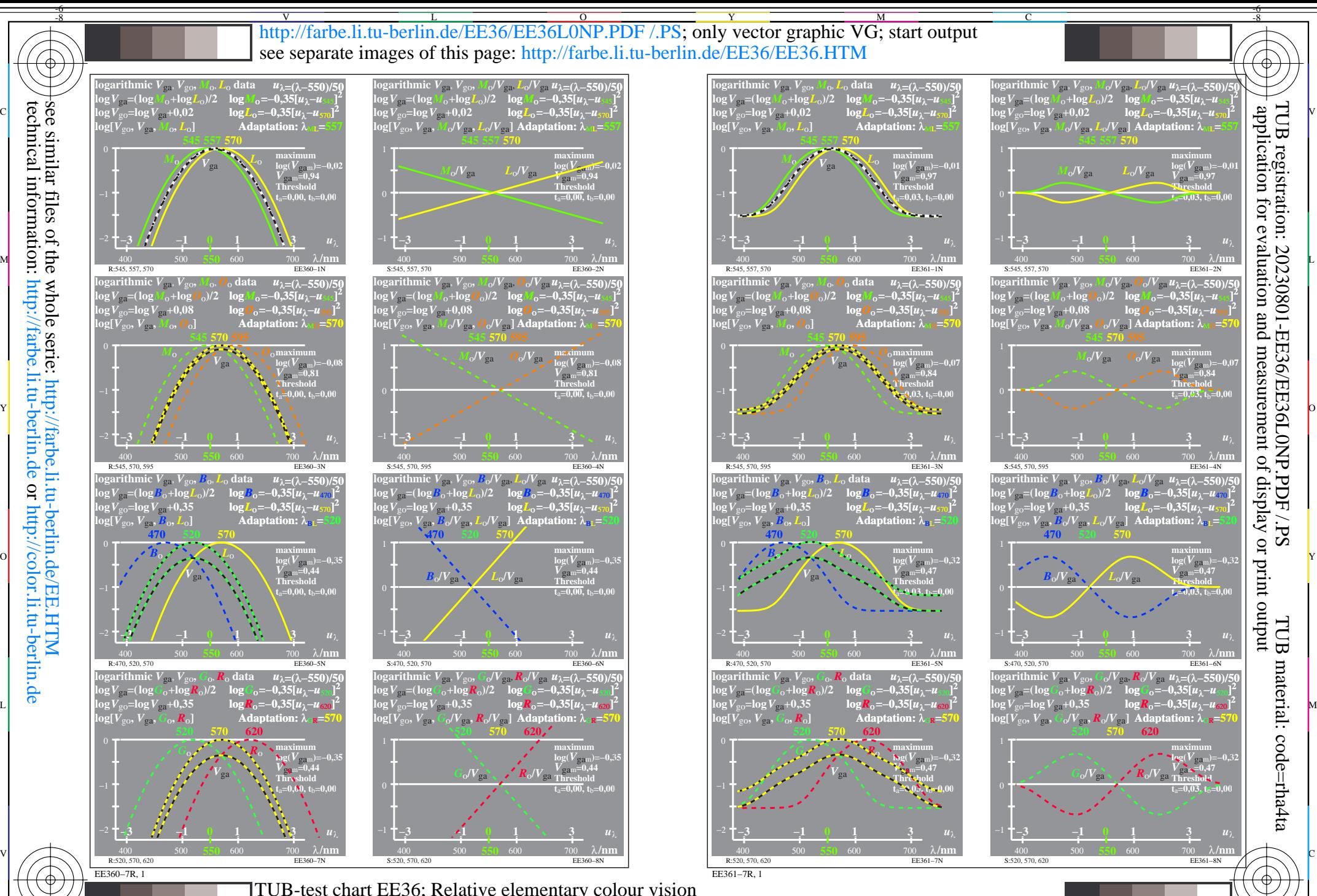

Sensitivities  $\log[LMS-R17_M5]$  and combinations; threshold  $t_a=0,00$  (left) and  $0,03$  (right) TUB-test chart EE36; Relative elementary colour vision

 $\overline{O}$ 

L

V

-6

Y

C

-8

technical information: http://farbe.li.tu-berlin.de or http://color.li.tu-berlin.de

M